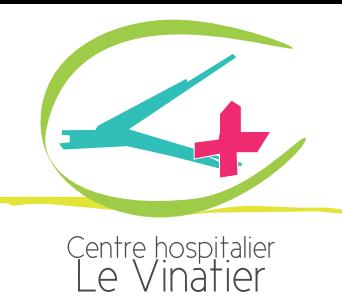

## COMMENT PAYER VOS FRAIS SUR INTERNET ?

L'**Avis des sommes à payer** qui vous a été adressé correspond aux **frais de soins restant à votre charge**.

Le Centre Hospitalier Le Vinatier vous propose un télépaiement sécurisé par carte bancaire, via son site internet.

Munissez-vous de votre **avis des sommes à payer**

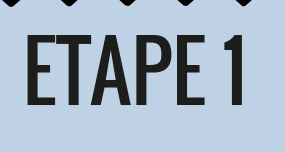

ETAPE 2  $\equiv$ 

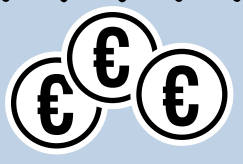

## - Veuillez renseigner l'**identifiant collectivité**

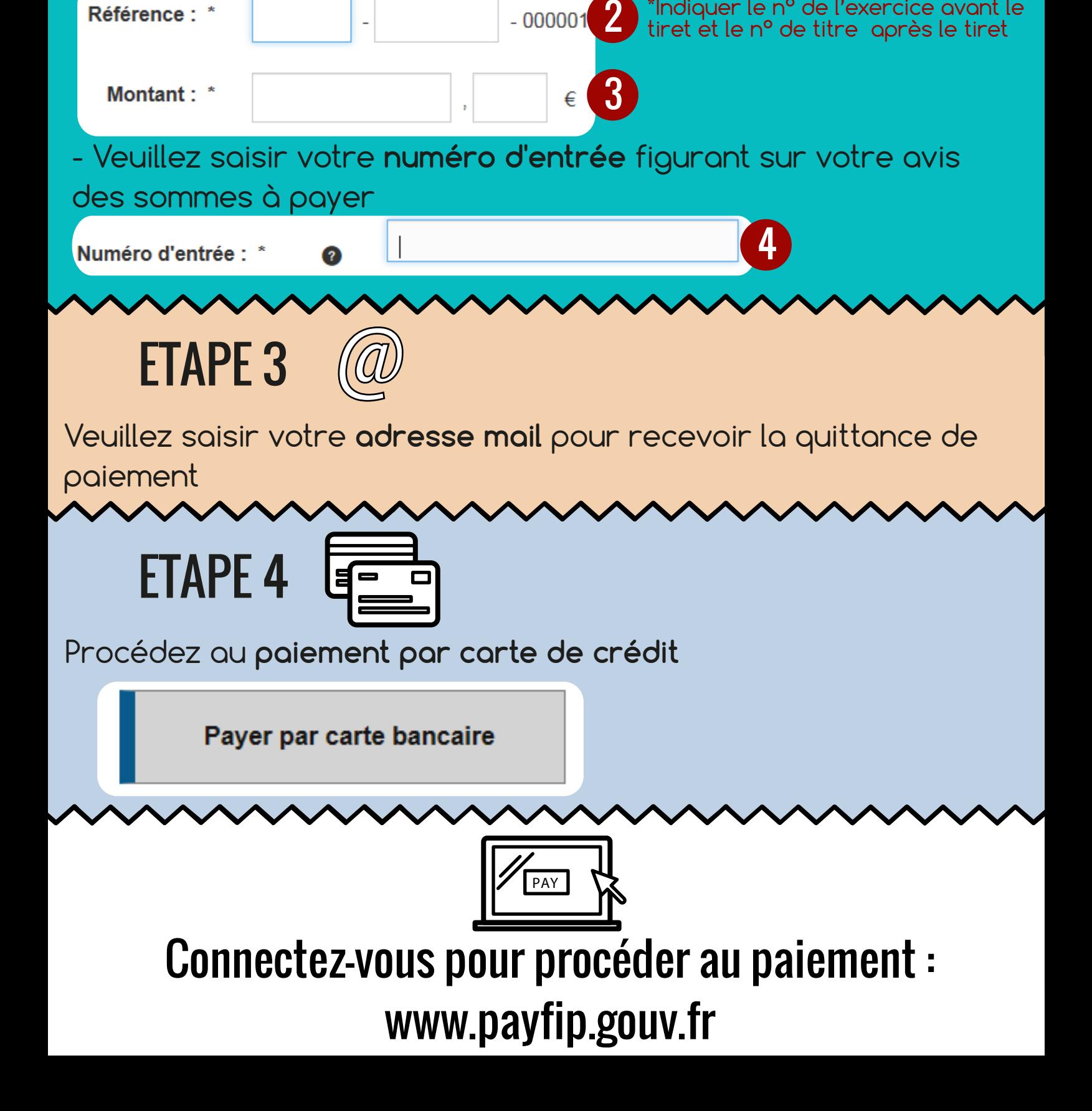

Saisissez les éléments qui se trouvent en haut à droite de l'avis des sommes à payer et sur le **talon de paiement** 

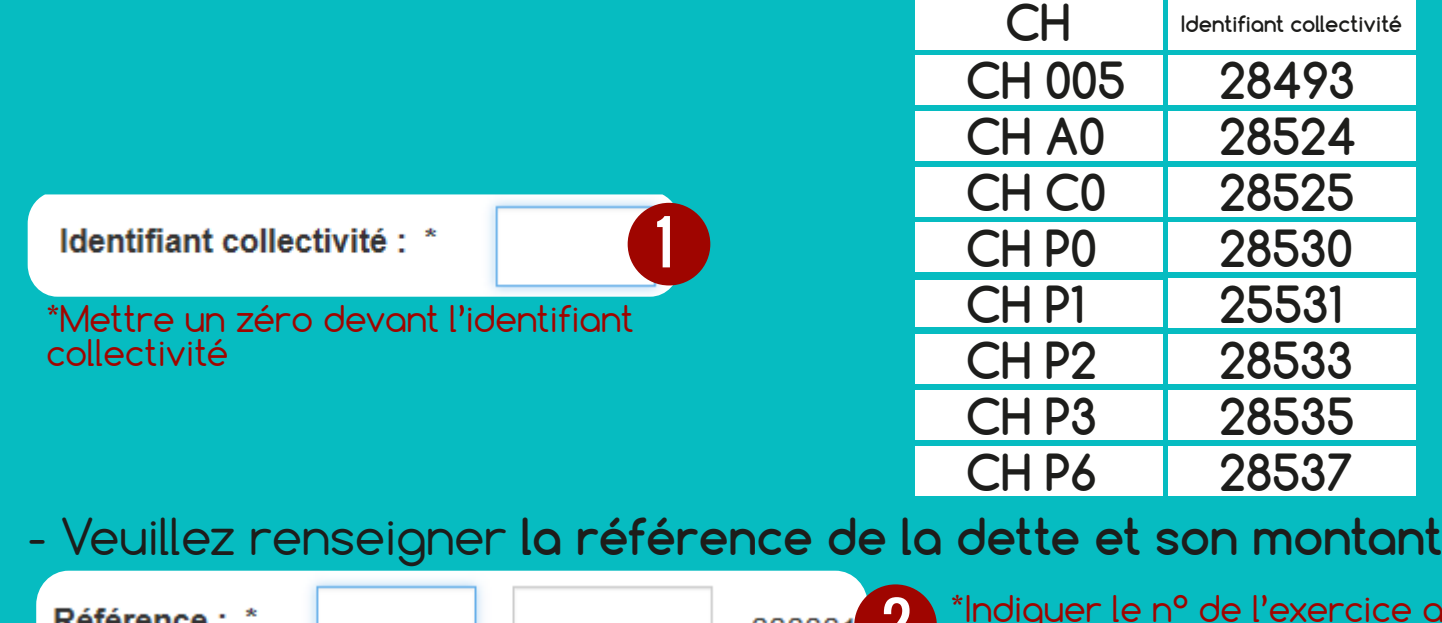

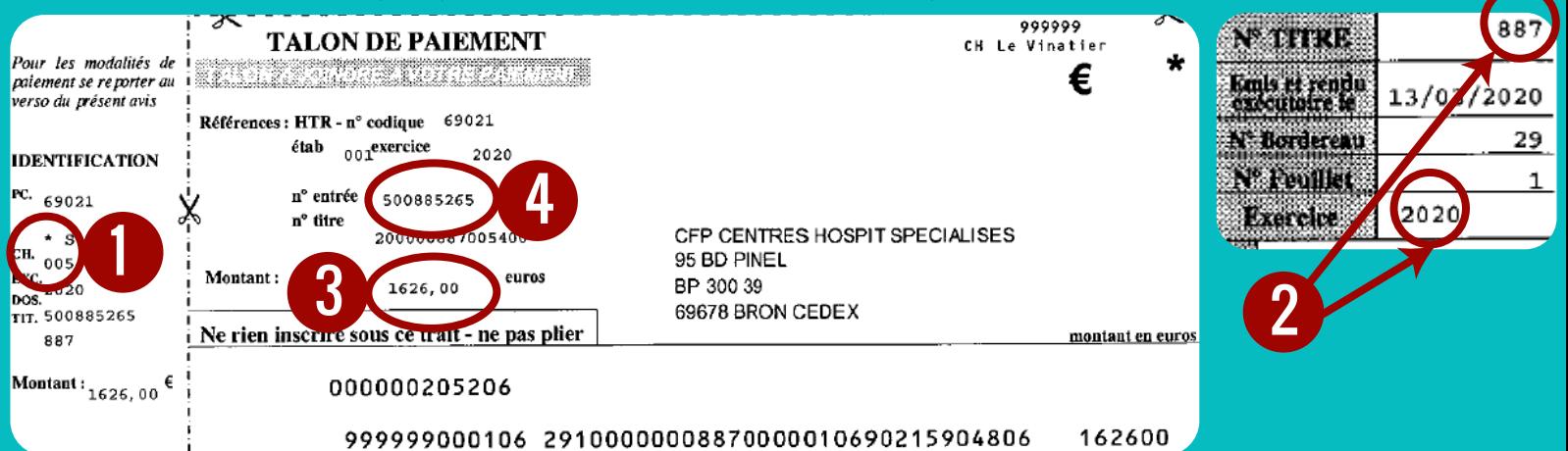